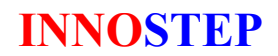

# **Комплектный шаговый привод. Руководство пользователя.**

## **Состав комплекта.**

В состав комплекта входят высокомоментный гибридный шаговый двигатель (далее: двигатель), драйвер для управления этим двигателем (далее: драйвер), инструкция с гарантийным талоном и транспортная упаковка.

## **Внимание! Перед подключением изучите данную инструкцию.**

## **<sup><sup>2</sup>** Меры безопасности.</sup>

- 1. Не перемещать, не устанавливать, не подключать и не проверять во время работы. Это может привести к поражению электротоком.
- 2. Напряжение питания должно соответствовать номинальному диапазону согласно спецификации. Площадь сечения проводов питания и проводов кабеля соединения с двигателем, не меньше 0.75 кв.мм. Длина кабелей не более 5 м. В противном случае возможен пожар или поражение электротоком.
- 3. Проверьте правильность подключения перед подачей тока. Это снизит риск возникновения пожара, поражения электротоком или поломки изделия.
- 4. Во избежание пожара подсоединение модуля к источнику питания осуществите через выключатель.
- 5. При отсутствии напряжения (при сбое электропитания) выключите источник питания. Это поможет избежать травм или повреждений драйвера из-за внезапного движения при восстановлении питания.
- 6. Не касайтесь корпуса работающего двигателя. Возможен ожог из-за высокой температуры на его поверхности.
- 7. Для предотвращения травм или поломок изделия нужно иметь возможность экстренной остановки во время работы
- 8. Включайте питание после проверки управляющего сигнала на входе. Это снизит риск травм или порчи драйвера изза внезапного начала движения.
- 9. Не включайте входной сигнал «HOLD OFF» (ОТКЛЮЧЕНИЕ УДЕРЖАНИЯ) пока драйвер связан с вертикальнодвижущейся нагрузкой. Это может привести к травме или повреждению драйвера из-за исчезновения удерживающего момента двигателя.
- 10. Установите средства защиты, если после выключения питания должна сохраняться вертикальная позиция. Отсутствие такой защиты может привести к травме или повреждению драйвера из-за исчезновения удерживающего момента двигателя.
- 11. Проверьте, включен ли сигнал «HOLD OFF» (ОТКЛЮЧЕНИЕ УДЕРЖАНИЯ), когда необходимо ручное перемещение вала двигателя. Внезапное движение может привести к травме*.*
- 12. Остановите драйвер при возникновении проблем в механической части установки. Эти проблемы могут привести к возгоранию или травме.
- 13. Не касайтесь изделия при измерении сопротивления изоляции или испытаниях прочности изоляции. Это может вызвать поражение электротоком.
- 14. Соблюдайте номинальные значения параметров, приведенных в спецификации. Иначе возможны травмы или повреждение изделия.
- 15. При чистке модуля, не пользуйтесь водой или моющими средствами на основе нефтепродуктов. Это может вызвать поражение электротоком или возгорание.
- 16. Следует утилизировать изделие как промышленные отходы.
- 17. Во избежание повреждений и возгораний используйте вместе с драйвером только специально предназначенный двухфазный шаговый двигатель.

## **Обозначение комплектного шагового привода.**

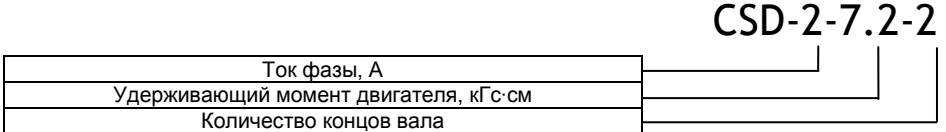

## **Технические характеристики.**

- •Тип питания драйвера униполярное постоянного тока.
- Имеется возможность изменения скорости вращения при помощи внешнего или встроенного потенциометра
- Имеется возможность настройки времени разгона и торможения
- Имеется возможность регулировки тока двигателя в режиме ОСТАНОВА для обеспечения момента удержания при помощи встроенного потенциометра.
- •Реализация высокого вращающего момента при низких скоростях без редуктора.
- •Можно использовать в системах, где требуется изменение скорости.
- •Простое подсоединение двигателя и внешних цепей управления
- •Низкие вибрации двигателя при работе на низких скоростях
- •Напряжение питания 20-35 В постоянного тока

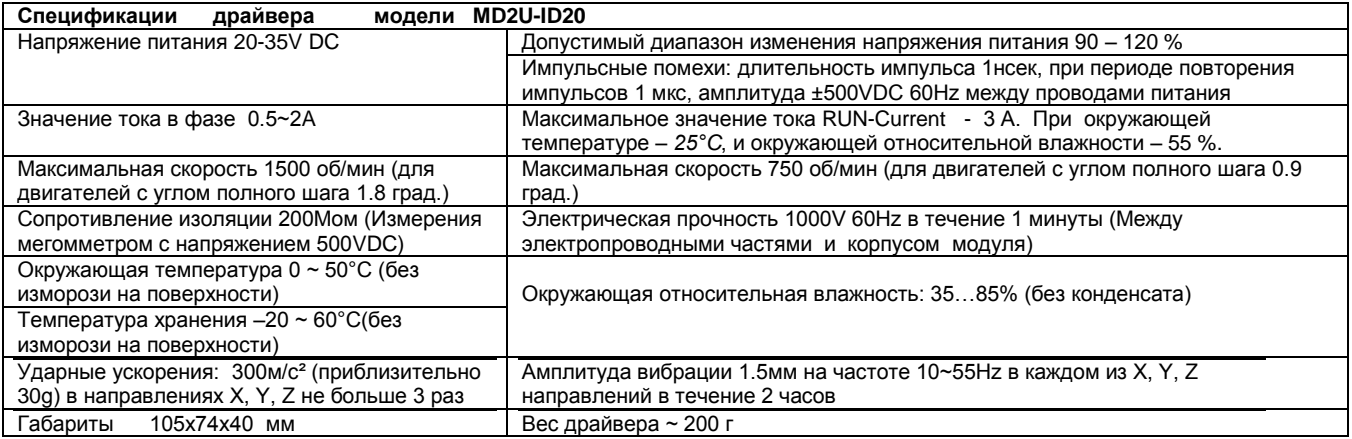

#### **Спецификации двигателей.**

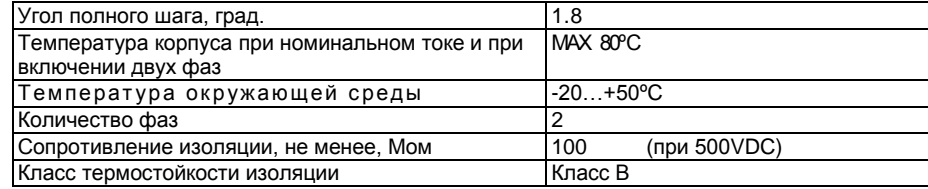

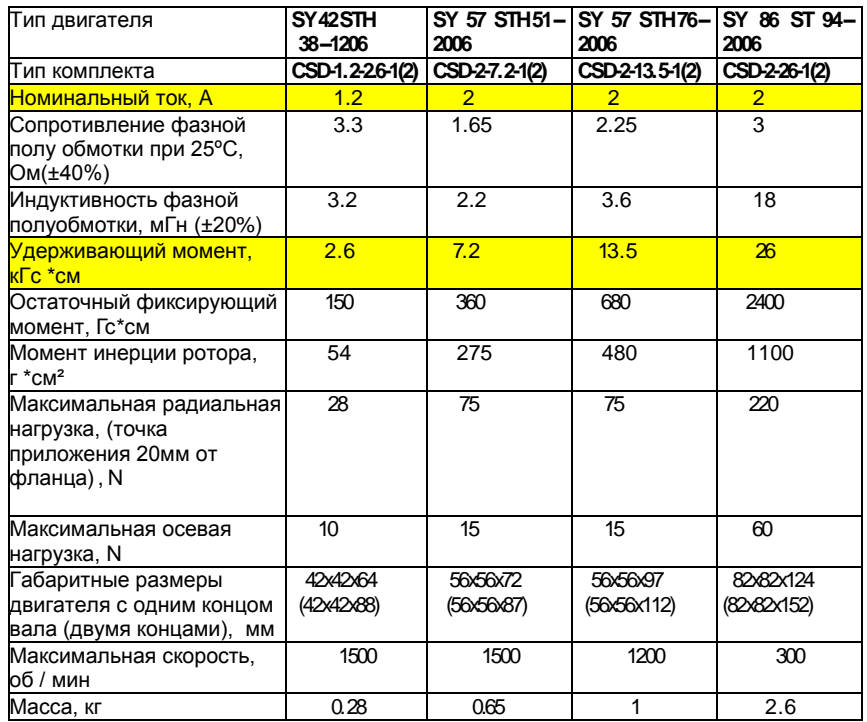

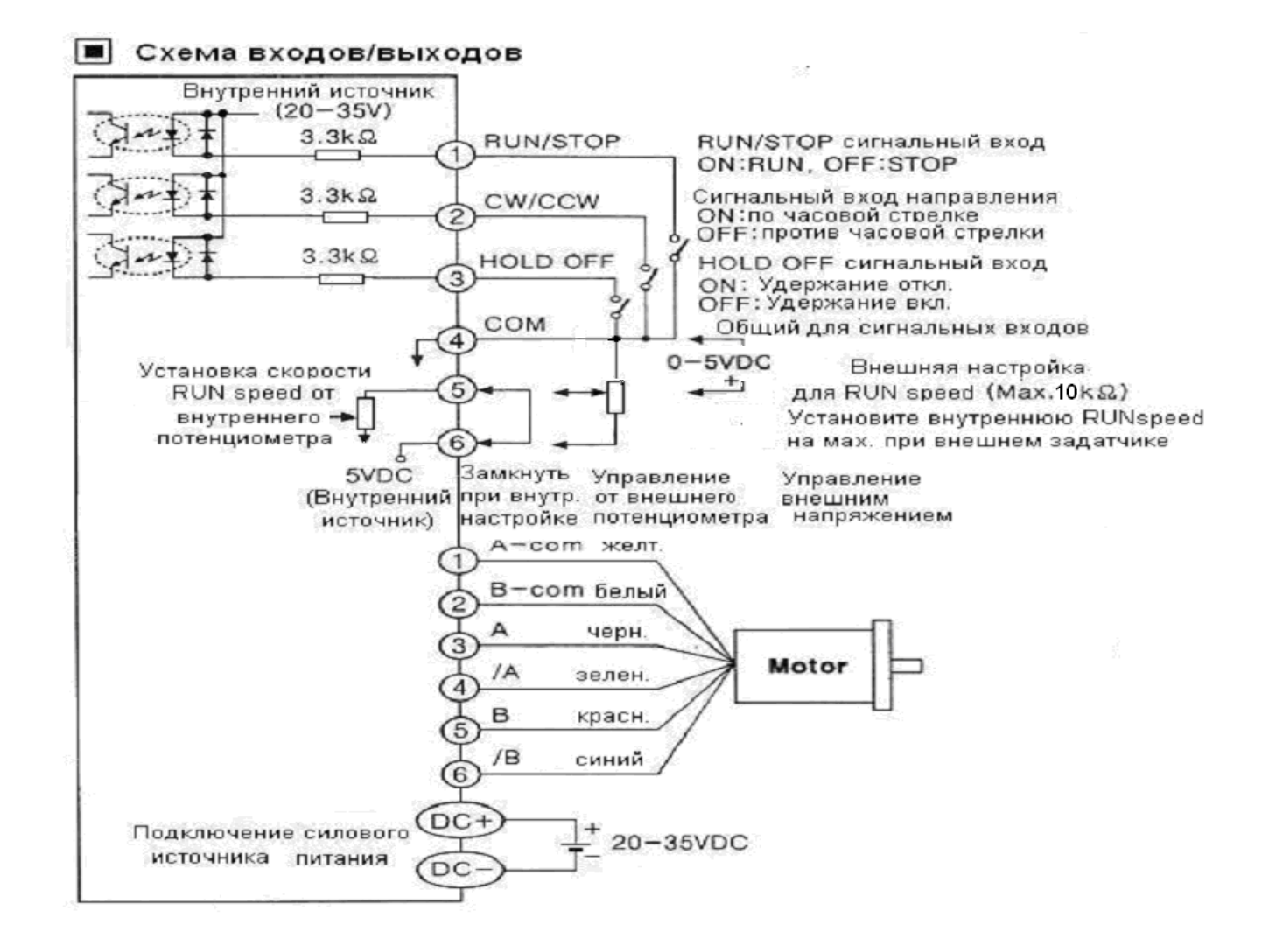

## **Описание настройки драйвера.**

 Выбор режима работы осуществляется микропереключателями SW, установленными на передней панели драйвера. Эти режимы и соответствующее им положение переключателей показаны в таблице ниже. Установки переключателей вступают в силу после повторного включения драйвера. Установки токов и скоростей вступают в силу после повторной подачи сигнала на вход RUN / STOP.

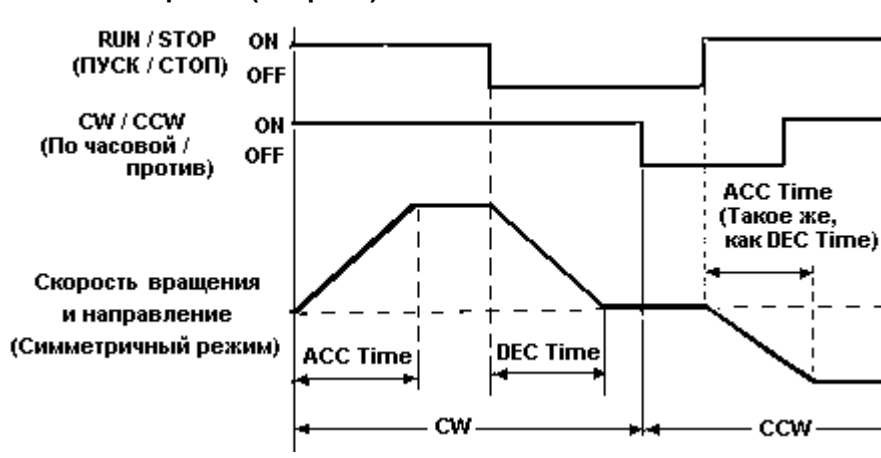

#### **Высокая скорость (Hi speed).**

После того, как на клемму RUN/STOP подан активный сигнал (выключатель на схеме замкнут), происходит ускорение до скорости «RUN-Speed» за интервал времени «АСС Time».

Вращение замедляется в течение времени «DEC Time» после снятия сигнала RUN/STOP.

Если на вход RUN/STOP подан активный сигнал, то направление вращения изменить нельзя.

Настройка времени «DEC Time» = 0 соответствует времени замедления 0.5 сек.

### **Низкая скорость (Low speed)**

Максимальная скорость«RUN Speed» в этом режиме - 150 об/мин и настройка интервалов времени ACC и DEC не доступна. Изменение направление вращения при подаче сигналов на вход RUN/STOP происходит так же, как на высоких скоростях.

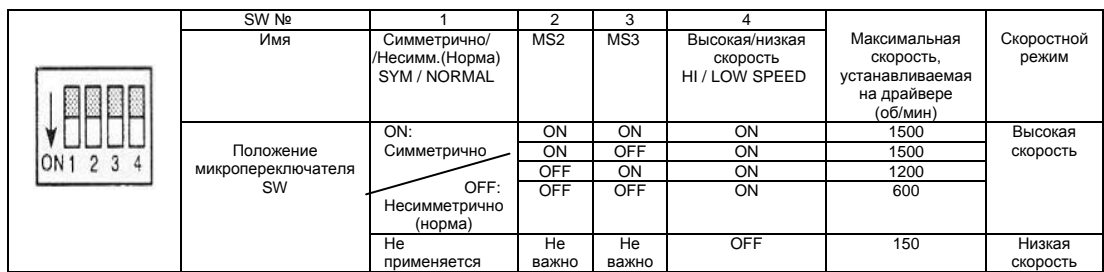

#### **MS2/MS3**

- 1. Установите требуемую скорость вращения шагового двигателя.
- 2. Особенности движения и вибрации могут измениться в зависимости от MS2, MS3.
- 3. Снизьте максимальную скорость, чтобы движение двигателя происходило без вибраций.

#### **Высокая / Низкая скорость**

- 1. Переключатель режима движения: Ускорение и торможение не настраиваются в режиме низкой скорости.
- 2. Режим низкой скорости: движение может осуществляться со скоростями до 150 об/мин (для двигателей с углом полного шага 1.8 град).
- 3. Режим высокой скорости: движение может осуществляться со скоростями до 1500 об/мин (для двигателей с углом полного шага 1.8 град).

#### **Выбор симметричного / несимметричного режима**

1. Переключатель обеспечивает выбор между симметричным и несимметричным разгоном и торможением.

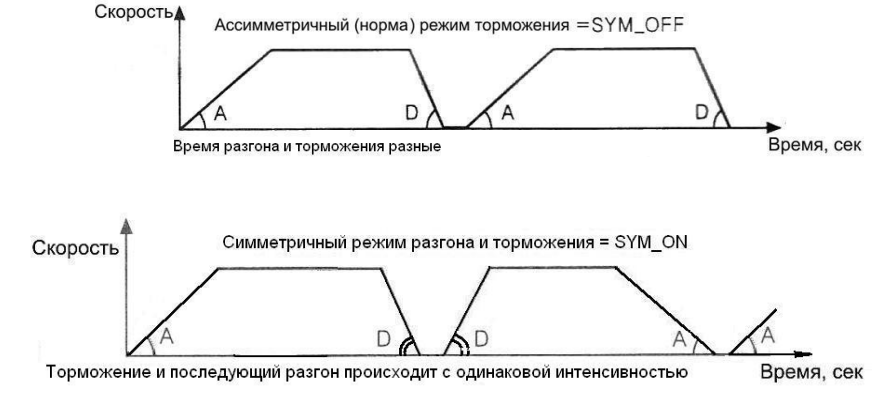

2. При симметричном режиме работы есть возможность установить время торможения и последующее время разгона равным друг другу

#### **Установка тока, протекающего через двигатель во время движения «RUN current»**

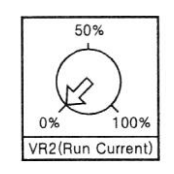

- 1. RUN current ток фазы двухфазного двигателя.
- 2. RUN current ток устанавливается с помощью движка переменного резистора в диапазоне 0…100%
- 3. Настройка тока должна быть в пределах номинального тока двигателя. В противном случае это может
	- привести к перегреву двигателя. Если двигатель перегревается, то ток должен быть снижен.
- 4. Диапазон тока RUN current 0.5-2А (Значение по умолчанию 1.4A)
- 5. Установить величину тока RUN current можно, измеряя на средней скорости вращения напряжение между контрольными точками СТ- и СТ+ . Эти точки доступны на лицевой панели драйвера. (Например, измеренное с помощью вольтметра постоянного тока напряжение 0.7 В соответствует току 0.47 А  $(0.7*0.67=0.47)$ ).

#### **Установка тока ОСТАНОВА «STOP current»**

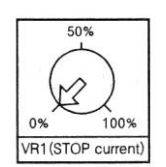

50%

100% **RUN** speed

- 1. STOP current фазный ток 2-х-фазного шагового двигателя, который протекает через двигатель в режиме ОСТАНОВА, если не подан сигнал HOLD OFF.
- 2. STOP current ток устанавливается с помощью движка переменного резистора в диапазоне 0…100%
- 3. STOP current устанавливают с учетом сопротивления обмотки двигателя
- 4. Ток протекает, когда сигнал HOLD OFF выключен.
	- 5. Диапазон тока STOP current 20-70 % от тока RUN current (Значение по умолчанию около 0.6A)

#### **Выбор скорости «RUN speed»**

- 1. Скорость RUN speed соответствует максимальной скорости профиля движения
- 2. Максимальная скорость устанавливается в зависимости от режима скорости и MS2 / MS3.
- 3. Установите скорость RUN speed в зависимости от типа двигателя и тока RUN current
- 4. Вращающий момент двигателя падает с увеличением скорости вращения.

1. Эта настройка обеспечивает выбор начального скачка скорости при старте.

5. Максимальная скорость 1500 об/мин для двигателей с углом полного шага 1.8° и 750 об/мин для двигателей с углом полного шага 0.9° достигается только при напряжении питания 35 В.

#### **Выбор стартового скачка скорости «START speed»**

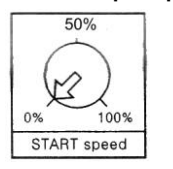

2. Настройка START speed зависит от скорости RUN speed . 3. Скорость START speed устанавливается для областей START и STOP и выбирается, как правило, в пределах 0…50%

#### **Выбор времени разгона «ACC time»**

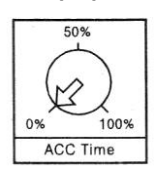

- 1. Эта настройка обеспечивает выбор времени разгона до максимальной скорости RUN speed
- **2.** Время разгона ACC time можно настроить в пределах от 0,5 до 2 секунд

#### **Выбор времени торможения «DEC time»**

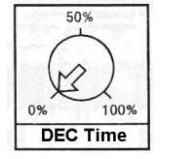

- 1. Эта настройка обеспечивает выбор времени торможения до момента ОСТАНОВА.
- **2.** Время торможения DEC time можно настроить в пределах от 0,5 до 2 секунд.

## **Диагностика ошибок и методы их устранения**

- 1. Двигатель не вращается
- Проверьте подключение драйвера.
- 2. Если двигатель не вращается в обратную сторону
- Проверьте правильность подключения сигнального входа CW / CCW.
- 3. Если двигатель работает неравномерно.
- Проверьте схему подключения драйвера и двигателя.

#### **Предостережение при использовании**

#### 1. Для входных сигналов

- Во время движения не может быть достигнуто изменение направления вращения двигателя.
- В случае если напряжение, подаваемое на входные сигнальные цепи драйвера выше допустимых номинальных напряжений, поставьте дополнительные внешние резисторы.

2. Предостережение по установке токов RUN current и STOP current. Токи должны быть меньше, чем номинальный ток двигателя. В противном случае двигатель будет перегреваться.

- 3. Предостережения при подключении
	- Витая пара (с сечением 0.2 мм²) для сигнальных проводов должна быть короче, чем 2м.
	- Пожалуйста, используйте провод, по возможности с большим сечением для подключения удаленного двигателя
	- Расстояние между силовыми и сигнальными проводами не должно быть меньше, чем 10 см.
- 4. Предостережение при установке
	- Устанавливайте драйвер на металлической поверхности для улучшения теплоотдачи.
	- Устанавливайте изделие в хорошо проветриваемом месте. На поверхности изделия не должно быть конденсата.
	- Следите за состоянием двигателя, температура его корпуса не должна превышать 80°С.

#### 3. Окружающая среда

- Использовать внутри помещений с искусственно регулируемым климатом.
- Степень загрязнения на поверхности изделия не должно быть электропроводящих загрязнений и загрязнений. приводящих к перегреву изделия.
- Высота над уровнем моря, не более, 2000 м.

## **Гарантийные обязательства**

- 1. Производитель гарантирует возможность использования оборудования по назначению и бесплатное устранение технических неисправностей в течение Гарантийного срока. Гарантийный срок начинается с момента подписания передаточной накладной.
- 2. Гарантийный срок на поставляемое оборудование 12 месяцев.
- 3. Бесплатная гарантия не распространяется на случаи выхода изделия из строя по причине его неправильной эксплуатации.
- 4. Поставщик предоставляет гарантию на все выявленные заводские дефекты, при условии, что оборудование будет эксплуатироваться в соответствии с инструкцией по техническому обслуживанию и применению.
- 5. Вышедшие из строя детали подлежат обязательному возврату Поставщику. При сдаче оборудования в ремонт необходимо предоставить следующие документы:
	- 5.1. Акт выхода из строя
	- 5.2. Схему подключения (монтажа)
	- 5.3. Накладную
	- 5.4. Счет-фактуру
- 6. При отсутствии одного из документов Поставщик вправе отказать в ремонте данных деталей.
- 7. В случае введения Покупателем любых изменений или модификаций в конструкцию оборудования, гарантия теряет силу.
- 8. В случае нестабильности напряжения более величины, оговоренной в инструкции, Поставщик не гарантирует на этот период времени качественной работы оборудования.
- 9. Гарантия не распространяется на неправильное обслуживание при превышении допустимых норм нагрузки; при несоответствии нормам энергетических факторов питающих оборудование (стабильность питающего напряжения, помехи и т.д.); при несоответствии нормам помещения, где эксплуатируется данное оборудование, а также в случае, если обслуживающий персонал и операторы не придерживаются инструкций, указанных в технической документации.
- 10. В случае выхода из строя оборудования в период действия гарантийного срока, Поставщик обязуется произвести экспертизу неисправного оборудования. Если случай гарантийный, Поставщик обязуется произвести ремонт или замену оборудования.
- 11. Поставщик не несет ответственности за конструктивное и эксплуатационное несовершенство оборудования Покупателя, в составе которого или совместно с которым используется поставляемое оборудование.
- 12. Любые рекламации имеют силу только при условии, что они оформлены в письменной форме, отправлены факсом, а потом заказным письмом.

# БЛАГОДАРИМ ЗА ПОКУПКУ

Дата продажи